# **python-bigone Documentation**

*Release 0.2.0*

**Sam McHardy**

**May 25, 2022**

## **Contents**

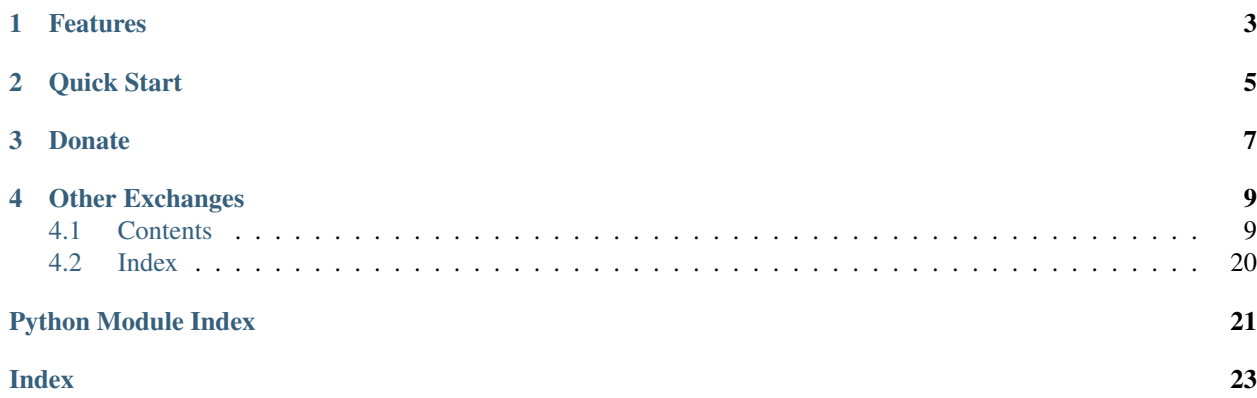

This is an unofficial Python wrapper for the [BigONE exchanges REST API v2.](https://open.big.one/) I am in no way affiliated with BigONE, use at your own risk.

PyPi <https://pypi.python.org/pypi/python-bigone>

Source code <https://github.com/sammchardy/python-bigone>

Documentation <https://python-bigone.readthedocs.io/en/latest/>

# CHAPTER 1

## Features

- <span id="page-6-0"></span>• Implementation of all REST endpoints
- Simple handling of authentication
- Response exception handling

# CHAPTER 2

### Quick Start

#### <span id="page-8-0"></span>Register an account with [BigONE.](https://big.one/)

[Generate an API Key](https://big.one/settings/api-keys) and store it.

pip install python-bigone

```
from bigone.client import Client
client = Client(api_key, api_secret)
# get markets
markets = client.get_markets()
# get market order book
depth = client.get_order_book('ETH-BTC')
# get market trades
trades = client.get_market_trades('ETH-BTC')
# get your accounts
currencies = client.get_accounts()
# place a bid order
transaction = client.create_order('KCS-BTC', Client.SIDE_BID, '0.01', '1000')
# place an ask order
transaction = client.create_order('KCS-BTC', Client.SIDE_ASK, '0.01', '1000')
# get a list of your orders for a symbol
orders = client.get_orders('ETH-BTC')
# get a list of your trades for a symbol
orders = client.get_trades('ETH-BTC')
# get list of all withdrawals
```

```
withdrawals = client.get_withdrawals()
# get list of all deposits
deposits = client.get_deposits()
```
For more [check out the documentation.](https://python-bigone.readthedocs.io/en/latest/)

# CHAPTER 3

### Donate

<span id="page-10-0"></span>If this library helped you out feel free to donate.

- ETH: 0xD7a7fDdCfA687073d7cC93E9E51829a727f9fE70
- NEO: AVJB4ZgN7VgSUtArCt94y7ZYT6d5NDfpBo
- LTC: LPC5vw9ajR1YndE1hYVeo3kJ9LdHjcRCUZ
- BTC: 1Dknp6L6oRZrHDECRedihPzx2sSfmvEBys

# CHAPTER 4

### Other Exchanges

<span id="page-12-0"></span>If you use [Binance](https://www.binance.com/?ref=10099792) check out my [python-binance](https://github.com/sammchardy/python-binance) library. If you use [Kucoin](https://www.kucoin.com/#/?r=E42cWB) check out my [python-kucoin](https://github.com/sammchardy/python-kucoin) library. If you use [Allcoin](https://www.allcoin.com/Account/RegisterByPhoneNumber/?InviteCode=MTQ2OTk4MDgwMDEzNDczMQ==) check out my [python-allucoin](https://github.com/sammchardy/python-allcoin) library. If you use [Quoinex](https://accounts.quoinex.com/sign-up?affiliate=PAxghztC67615) or [Qryptos](https://accounts.qryptos.com/sign-up?affiliate=PAxghztC67615) check out my [python-quoine](https://github.com/sammchardy/python-quoine) library. If you use [IDEX](https://idex.market) check out my [python-idex](https://github.com/sammchardy/python-idex) library.

### <span id="page-12-1"></span>**4.1 Contents**

### **4.1.1 Getting Started**

#### **Installation**

python-bigone is available on [PYPI.](https://pypi.python.org/pypi/python-bigone/) Install with pip:

```
pip install python-bigone
```
#### **Register on BigONE**

Firstly register an account with [BigONE.](https://big.one)

#### **Generate an API Key**

To use signed account methods you are required to [create an API Key](https://big.one/settings/api-keys) and store it.

#### <span id="page-13-1"></span>**Initialise the client**

Pass your API Key and Secret

```
from bigone.client import Client
client = Client(api_key, api_secret)
```
#### **API Rate Limit**

No information

#### **4.1.2 BigONE API**

#### <span id="page-13-0"></span>**client module**

```
class bigone.client.Client(api_key, api_secret)
    Bases: object
```
**API\_URL = 'https://big.one/api/v2'**

**SIDE\_BID = 'BID'**

```
SIDE_ASK = 'ASK'
```
**\_\_init\_\_**(*api\_key*, *api\_secret*) Big.One API Client constructor

<https://open.big.one/>

Parameters

- **api\_key** (str) Api Key
- **api\_key** Api Secret

```
client = Client(api_key, api_secret)
```
#### **get\_accounts**()

List accounts of current user

accounts = client.get\_accounts()

Returns list of dicts

```
\lbrack{
        "type": "account",
        "user_id": "5c1b7700-c903-41f8-9b4c-d78be9b2685d",
        "account_id": "7eb4201b-9ae8-450d-819a-1c7dfd272e3d",
        "account_type": "BTC",
        "account_name": "Bitcoin",
        "account_logo_url": "https://storage.googleapis.com/big-one/coins/BTC.
˓→svg",
        "public_key": "16zy7YGERPEygQitMFaqP4afPJBZeo2WK6",
        "system_account": "",
        "active_balance": "0.00000000",
```

```
"frozen_balance": "0.00000000",
        "estimated_btc_price": "1.00000000",
        "verification": "EMAIL_VERIFIED",
        "has_asset_pin": false
    },
    {
        "type": "account",
        "user_id": "5c1b7700-c903-41f8-9b4c-d78be9b2685d",
        "account_id": "3d7c2353-add3-4e03-8637-c78e4d2b17cb",
        "account_type": "ETH",
        "account_name": "Ether",
        "account_logo_url": "https://storage.googleapis.com/big-one/coins/ETH.
˓→svg",
        "public_key": "0xaefde180aae6e0916632dabfdd2f8733c8a03826",
        "system_account": "",
        "active_balance": "0.00000000",
        "frozen_balance": "0.00000000",
        "estimated_btc_price": "0.06500000",
        "verification": "EMAIL_VERIFIED",
        "has_asset_pin": false
    }
]
```
Raises BigoneRequestException, BigoneAPIException

```
get_account(currency)
```
Get account for a currency

**Parameters currency**  $(str)$  – Name of currency

```
account = client.get_account('BTC')
```
Returns dict

```
{
    "type": "account",
    "user_id": "5c1b7700-c903-41f8-9b4c-d78be9b2685d",
    "account_id": "7eb4201b-9ae8-450d-819a-1c7dfd272e3d",
    "account_type": "BTC",
    "account_name": "Bitcoin",
    "account_logo_url": "https://storage.googleapis.com/big-one/coins/BTC.svg
ightharpoonup",
    "public_key": "16zy7YGERPEygQitMFaqP4afPJBZeo2WK6",
   "system_account": "",
   "active_balance": "0.00000000",
   "frozen_balance": "0.00000000",
   "estimated_btc_price": "1.00000000",
   "verification": "EMAIL_VERIFIED",
   "has_asset_pin": false,
    "withdrawal": {
    "fee": "0.002",
    "fee_type": "BTC"
    },
    "deposits": [],
    "withdrawals": [],
```

```
"recipients": []
```
Raises BigoneRequestException, BigoneAPIException

```
get_markets()
```
<span id="page-15-0"></span>}

List markets

[https://open.big.one/docs/api\\_market.html#all-markets](https://open.big.one/docs/api_market.html#all-markets)

markets = client.get\_markets()

Returns list of dicts

```
\lbrack{
        "uuid": "d2185614-50c3-4588-b146-b8afe7534da6",
        "quoteScale": 8,
        "quoteAsset": {
            "uuid": "0df9c3c3-255a-46d7-ab82-dedae169fba9",
            "symbol": "BTC",
            "name": "Bitcoin"
        },
        "name": "BTG/BTC",
        "baseScale": 4,
        "baseAsset": {
            "uuid": "5df3b155-80f5-4f5a-87f6-a92950f0d0ff",
            "symbol": "BTG",
            "name": "Bitcoin Gold"
        }
    }
]
```
Raises BigoneRequestException, BigoneAPIException

#### **get\_tickers**()

[

List market tickers

[https://open.big.one/docs/api\\_tickers.html#tickers-of-all-market](https://open.big.one/docs/api_tickers.html#tickers-of-all-market)

markets = client.get\_tickers()

#### Returns list of dicts

```
{
   "volume": null,
   "open": "1.0000000000000000",
   "market_uuid": "ETH-EOS",
   "low": null,
   "high": null,
   "daily_change_perc": "0",
   "daily_change": "0E-16",
```

```
"close": "1.0000000000000000",
    "bid": {
        "price": "1.0000000000000000",
        "amount": "106.0000000000000000"
    },
    "ask": {
        "price": "45.0000000000000000",
        "amount": "4082.3283464000000000"
    }
}
```
Raises BigoneRequestException, BigoneAPIException

```
get_ticker(symbol)
```
]

Get symbol market details

[https://open.big.one/docs/api\\_tickers.html#ticker-of-one-market](https://open.big.one/docs/api_tickers.html#ticker-of-one-market)

Parameters **symbol**  $(str)$  – Name of symbol

```
# using market ID
market = client.get_ticker('ETH-BTC')
# using market UUID
market = client.get_ticker('d2185614-50c3-4588-b146-b8afe7534da6')
```
Returns dict

```
{
    "volume": null,
   "open": "42.000000000000000000",
   "market_uuid": "BTC-EOS",
   "low": "42.0000000000000000",
   "high": null,
    "daily_change_perc": "0",
    "daily_change": "0E-16",
    "close": "42.0000000000000000",
    "bid": {
        "price": "42.0000000000000000",
        "amount": "3.3336371100000000"
    },
    "ask": {
        "price": "45.0000000000000000",
        "amount": "4082.3283464000000000"
    }
}
```
Raises BigoneRequestException, BigoneAPIException

```
get_order_book(symbol)
    Get symbol market details
```
Parameters **symbol** (str) – Name of symbol

```
# Using market ID
book = client.get_order_book('ETH-BTC')
# Using market UUID
book = client.get_order_book('d2185614-50c3-4588-b146-b8afe7534da6')
```
Returns dict

```
{
    "market_uuid": "BTC-EOS",
    "bids": [
        {
            "price": "42",
            "order_count": 4,
            "amount": "23.33363711"
        }
    ],
    "asks": [
        {
            "price": "45",
            "order_count": 2,
            "amount": "4193.3283464"
        }
    ]
}
```
Raises BigoneRequestException, BigoneAPIException

```
get_market_trades(symbol, after=None, before=None, first=None, last=None)
    Get market trades - max 50
```
[https://open.big.one/docs/api\\_market\\_trade.html#trades-of-a-market](https://open.big.one/docs/api_market_trade.html#trades-of-a-market)

Parameters

- **symbol** (str) Name of symbol
- **after** (int) Return trades after this id
- **before** (int) Return trades before this id
- **first** (int) Slicing count
- **last** (int) Slicing count

```
trades = client.get_market_trades('ETH-BTC')
# using after trade ID
trades = client.get_market_trades('ETH-BTC', after=1)
# using first slice value
trades = client.get_market_trades('ETH-BTC', first=20)
```
Returns list of dicts

```
{
    "edges": [
        {
            "node": {
                "taker_side": "BID",
                "price": "46.1450000000000000",
                "market_uuid": "BTC-EOS",
                "id": 1,
                "amount": "0.2465480000000000"
            },
            "cursor": "dGVzdGN1cmVzZQo="
        }
    \frac{1}{2},
    "page_info": {
    "end_cursor": "dGVzdGN1cmVzZQo=",
    "start_cursor": "dGVzdGN1cmVzZQo=",
    "has_next_page": true,
    "has_previous_page": false
    }
}
```
Raises BigoneRequestException, BigoneAPIException

**create\_order**(*symbol*, *side*, *price*, *amount*)

Create a new order

#### Parameters

- **symbol** (str) Name of symbol
- **side** (str) side of order (BID or ASK)
- **price** (str) Price as string
- **amount**  $(str)$  Amount as string

order = client.create\_order('ETH-BTC', 'BID', '1.0', '1.0')

Returns dict

```
{
   "id": 10,
   "market_uuid": "BTC-EOS",
    "price": "10.00",
    "amount": "10.00",
   "filled_amount": "9.0",
    "avg_deal_price": "12.0",
    "side": "ASK",
    "state": "FILLED"
}
```
Raises BigoneRequestException, BigoneAPIException

**get\_orders**(*symbol*, *after=None*, *before=None*, *first=None*, *last=None*, *side=None*, *state=None*) Get a list of orders

Parameters

- <span id="page-19-0"></span>• **symbol** (str) – Name of symbol
- **after** (int) Return trades after this id
- **before** (int) Return trades before this id
- **first** (int) Slicing count
- **last** (int) Slicing count
- **side** (str) Order Side ASK|BID
- **state** (str) Order State CANCELED|FILLED|PENDING

```
orders = client.get_orders('ETH-BTC')
```

```
Returns dict
```

```
{
    "edges": [
        {
            "node": {
                "id": 10,
                "market_uuid": "d2185614-50c3-4588-b146-b8afe7534da6",
                "price": "10.00",
                "amount": "10.00",
                "filled_amount": "9.0",
                "avg_deal_price": "12.0",
                "side": "ASK",
                "state": "FILLED"
            },
            "cursor": "dGVzdGN1cmVzZQo="
        }
    \frac{1}{2},
    "page_info": {
        "end_cursor": "dGVzdGN1cmVzZQo=",
        "start_cursor": "dGVzdGN1cmVzZQo=",
        "has_next_page": true,
        "has_previous_page": false
    }
}
```
Raises BigoneRequestException, BigoneAPIException

```
get_order(order_id)
```
Get an order

{

[https://open.big.one/docs/api\\_orders.html#get-one-order](https://open.big.one/docs/api_orders.html#get-one-order)

```
Parameters order_id (str) – Id of order
```
orders = client.get\_order('10')

Returns dict

```
"id": 10,
"market_uuid": "d2185614-50c3-4588-b146-b8afe7534da6",
```

```
"price": "10.00",
"amount": "10.00",
"filled_amount": "9.0",
"avg_deal_price": "12.0",
"side": "ASK",
"state": "FILLED"
```
#### Raises BigoneRequestException, BigoneAPIException

### **cancel\_order**(*order\_id*)

Cancel an order

[https://open.big.one/docs/api\\_orders.html#cancle-order](https://open.big.one/docs/api_orders.html#cancle-order)

```
Parameters order_id (str) – Id of order
```

```
res = client.cancel_order('10')
```
Returns dict

{}

}

Raises BigoneRequestException, BigoneAPIException

#### **cancel\_orders**()

Cancel all orders

[https://open.big.one/docs/api\\_orders.html#cancle-all-orders](https://open.big.one/docs/api_orders.html#cancle-all-orders)

```
res = client.cancel_orders()
```
Returns dict

```
{}
```
Raises BigoneRequestException, BigoneAPIException

```
get_trades(symbol=None, after=None, before=None, first=None, last=None)
    Get a list of your trades
```
Parameters

- **symbol** (str) Name of symbol
- **before** (int) Return trades before this id
- **first** (int) Slicing count
- **last** (int) Slicing count

```
trades = client.get_trades('ETH-BTC')
```
Returns dict

```
{
    "edges": [
        {
            "node": {
                "viewer_side": "ASK" // ASK, BID, SELF_TRADING
                "taker_side": "BID",
                "price": "46.1450000000000000",
                "market_uuid": "BTC-EOS",
                "id": 1,
                "amount": "0.2465480000000000"
            },
            "cursor": "dGVzdGN1cmVzZQo="
        }
    ],
    "page_info": {
        "end_cursor": "dGVzdGN1cmVzZQo=",
        "start_cursor": "dGVzdGN1cmVzZQo=",
        "has_next_page": true,
       "has_previous_page": false
    }
}
```
Raises BigoneRequestException, BigoneAPIException

```
withdrawals(first=None, after=None)
```
Get a list of withdrawals

[https://open.big.one/docs/api\\_withdrawal.html#get-withdrawals-of-user](https://open.big.one/docs/api_withdrawal.html#get-withdrawals-of-user)

Parameters

- **first** (str) Slicing count
- **after**  $(str)$  Return withdrawals after this value

```
without = client.with drawings()
```
Returns dict

```
{
   "edges": [
       {
            "node": {
               "id": 10,
                "customer_id": "ETH",
                "asset_uuid": "ETH",
                "amount": "5",
                "state": "CONFIRMED",
                "note": "2018-03-15T16:13:45.610463Z",
                "txid":
˓→"0x4643bb6b393ac20a6175c713175734a72517c63d6f73a3ca90a15356f2e967da0",
                "completed_at": "2018-03-15T16:13:45.610463Z",
                "inserted_at": "2018-03-15T16:13:45.610463Z",
                "is_internal": true,
                "target_address":
˓→"0x4643bb6b393ac20a6175c713175734a72517c63d6f7"
            },
```

```
"cursor": "dGVzdGN1cmVzZQo="
   }
],
"page_info": {
    "end_cursor": "dGVzdGN1cmVzZQo=",
    "start_cursor": "dGVzdGN1cmVzZQo=",
    "has_next_page": true,
    "has_previous_page": false
}
```
Raises BigoneRequestException, BigoneAPIException

```
get_deposits(first=None, after=None)
     Get a list of deposits
```
[https://open.big.one/docs/api\\_deposit.html#deposit-of-user](https://open.big.one/docs/api_deposit.html#deposit-of-user)

Parameters

}

- **first** (str) Slicing count
- **after**  $(str)$  Return withdrawals after this value

```
# get all deposits
deposits = client.get_deposits()
# get BTC deposits
deposits = client.get_deposits('BTC')
```
Returns list of dicts

```
[
    {
        "type": "deposit",
        "deposit_id": "7b76603c-db87-4c4a-b36f-9981058d885e",
        "deposit_type": "ETH",
        "amount": "1.00000000",
        "confirmations": 2231,
        "state": "confirmed",
        "scanner_url": "https://etherscan.io/tx/
˓→0x181a1d616b5b07d5a404636c527ca5432878664d4b85a20976bbd72c07e58abe",
        "created_at": "2017-09-06T07:53:41.297047856Z"
   }
]
```
Raises BigoneRequestException, BigoneAPIException

#### <span id="page-22-0"></span>**exceptions module**

```
exception bigone.exceptions.BigoneAPIException(response)
    Bases: exceptions.Exception
```
Exception class to handle general API Exceptions

*code* values

<span id="page-23-1"></span>*message* format

**\_\_init\_\_**(*response*) x. \_init\_(...) initializes x; see help(type(x)) for signature

**exception** bigone.exceptions.**BigoneRequestException**(*message*) Bases: exceptions.Exception

```
__init__(message)
```
x. \_init\_(...) initializes x; see help(type(x)) for signature

### <span id="page-23-0"></span>**4.2 Index**

• genindex

Python Module Index

<span id="page-24-0"></span>b

bigone.client, [10](#page-13-0) bigone.exceptions, [19](#page-22-0)

### Index

### <span id="page-26-0"></span>Symbols

\_\_init\_\_() (*bigone.client.Client method*), [10](#page-13-1)

- \_\_init\_\_() (*bigone.exceptions.BigoneAPIException method*), [20](#page-23-1)
- \_\_init\_\_() (*bigone.exceptions.BigoneRequestException method*), [20](#page-23-1)

## A

API\_URL (*bigone.client.Client attribute*), [10](#page-13-1)

### B

bigone.client (*module*), [10](#page-13-1) bigone.exceptions (*module*), [19](#page-22-1) BigoneAPIException, [19](#page-22-1) BigoneRequestException, [20](#page-23-1)

# C

cancel\_order() (*bigone.client.Client method*), [17](#page-20-0) cancel\_orders() (*bigone.client.Client method*), [17](#page-20-0) Client (*class in bigone.client*), [10](#page-13-1) create\_order() (*bigone.client.Client method*), [15](#page-18-0)

# G

get\_account() (*bigone.client.Client method*), [11](#page-14-0) get\_accounts() (*bigone.client.Client method*), [10](#page-13-1) get\_deposits() (*bigone.client.Client method*), [19](#page-22-1) get\_market\_trades() (*bigone.client.Client method*), [14](#page-17-0) get\_markets() (*bigone.client.Client method*), [12](#page-15-0) get\_order() (*bigone.client.Client method*), [16](#page-19-0) get\_order\_book() (*bigone.client.Client method*), [13](#page-16-0) get\_orders() (*bigone.client.Client method*), [15](#page-18-0) get\_ticker() (*bigone.client.Client method*), [13](#page-16-0) get\_tickers() (*bigone.client.Client method*), [12](#page-15-0) get\_trades() (*bigone.client.Client method*), [17](#page-20-0)

## S

SIDE\_ASK (*bigone.client.Client attribute*), [10](#page-13-1) SIDE\_BID (*bigone.client.Client attribute*), [10](#page-13-1)

### W

withdrawals() (*bigone.client.Client method*), [18](#page-21-0)